# Migration office vers : 2003-2010-2013-2016

### BUREAUTIQUE >> Logiciels bureautique

**Objectifs** 

Utiliser la nouvelle interface graphique d'Offirce 2010 ou 2013 ou 2016 , exploiter toutes les modifications, découvrir les nouvelles fonctionnalités de Word, Excel et PowePoint.

## Vous allez apprendre à

1. La nouvelle interface Office 2007 ou 2010 ou 2013 ou 2016

Accéder au menu principal

Personnaliser la barre d'outils "Accès rapide"

Le ruban, les onglets et les groupes

Activer le lanceur de boîte de dialogue

2. Migrer vers Word 2007 ou 2010 ou 2013 ou 2016

Les styles, les jeux de styles, les thèmes

Créer un jeu de styles par type de documents

Insérer automatiquement du texte ou des éléments répétitifs : les blocs

Ajouter une page de garde à vos documents

Exploiter les nouvelles possibilités pour créer un tableau

Préparer un document pour le distribuer

Convertir un document au format PDF ou XPS

3. Migrer vers Excel 2007 ou 2010 ou 2013 ou 2016 Nouvelles possibilités de présentation et mises en forme Les nouveaux formats conditionnels

Faciliter l'écriture de vos formules : la "saisie semi-automatique"

Les tableaux croisés dynamiques plus simplement

Trier et filtrer vos données

Les nouvelles fonctions de regroupement

Création de rapports : le mode d'affichage "mise en page"

## 1/2 journ

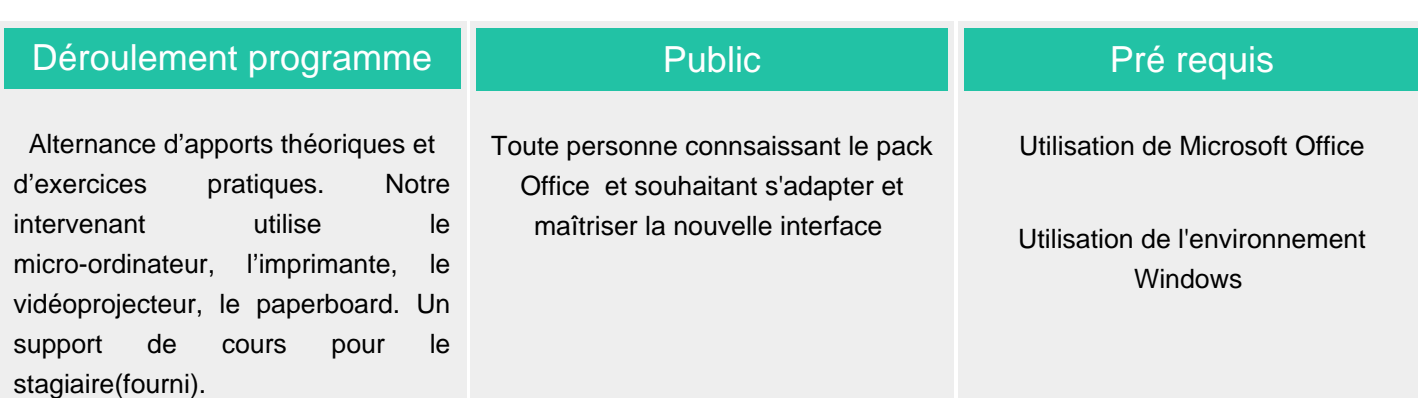

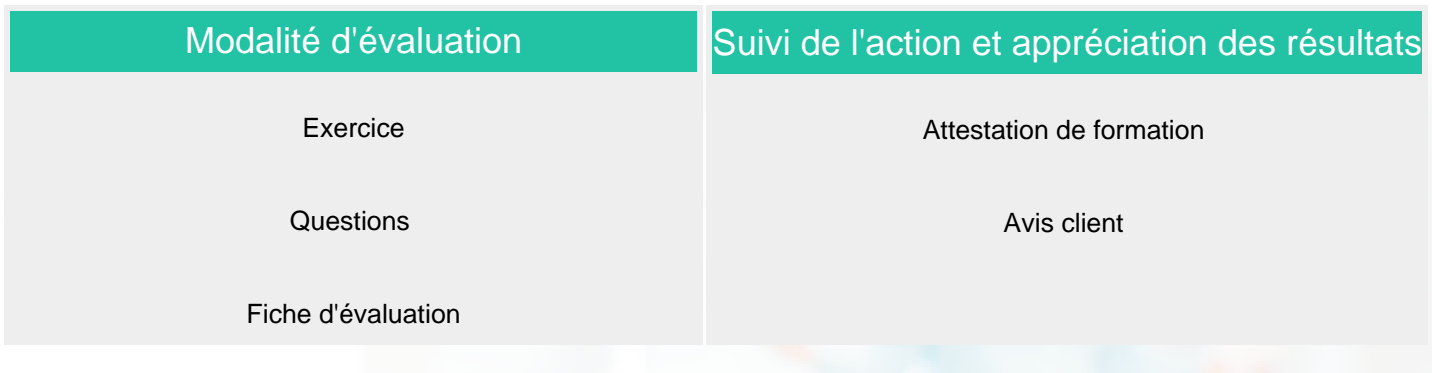

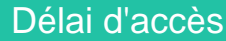

Compris entre 15 jours et 2 mois en fonction de la disponibilité de nos formateurs et des salles.

**Tarifs** 

Les tarifs sont consultables sur notre site : www.csinfoformation.com pour les prix publics.

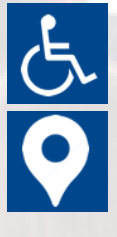

Si vous êtes en situation d'handicap, nous sommes à votre écoute afin d'étudier les adaptations possibles à cette formation.

Plan d'accès ou modalités de visio transmis lors de la convocation.

#### **CSINFO FORMATION**

89 route de la Noue Port de Limay 78520 LIMAY 01.76.21.68.40 / 01.34.77.81.20 service-formation@cs-info.com

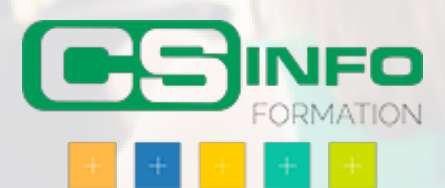